## **Optimal Resume**

Free to students, online, award-winning software!

- **Resume**
- **Cover Letter**

# **ECobleskill**

## **Student Success Center**

**Location:** Van Wagenen Library, Room 109 **Telephone:** (518) 255-5624 **Fax:** (518) 255-5263 **E-mail:** [StudentSuccess@Cobleskill.edu](mailto:StudentSuccess@Cobleskill.edu) **Web:** [www.cobleskill.edu/](http://www.cobleskill.edu/)ssc

Updated 8-16

## **Examples of How to List Leadership Experience**

Residential Life Office, SUNY Cobleskill, Cobleskill, NY

**Senior Resident Assistant**, August 2016 – present

- Assumed supervisory responsibilities in addition to Resident Assistant duties
- Night Host Coordinator: develop weekly schedule and monitor time sheets
- Participate in Residential Life Professional Staff meetings
- Assist with selection, training and supervision of RA and student staff
- Observe at least 6 scheduled office hours per week for walk-ins
- Serve as administrator in charge in the absence of Residence Hall Director

## **Resident Assistant**, August 2015 – present

(List 3-4 action statements)

- Develop a sense of community on a floor of students
- Create and implement educational and social programs to aid student development
- Act as a role model and behave in a professional manner
- Execute administrative tasks related to the operation of the residence hall
- Interpret student concerns and propose solutions
- Support the enforcement of the campus Student Conduct Codes and college policies
- Mediate interpersonal conflicts and reinforce campus policies for a \_\_\_\_\_\_ person residence hall
- Serve as a leader and role model while promoting an atmosphere of community and cultural diversity

## Alumni Office, SUNY Cobleskill, Cobleskill, NY

**Student Caller**, Fall 2015 - present

- Contact Alumni to update records, and promote the SUNY Cobleskill Annual Fund
- Developed excellent communication, listening and multi-tasking skills

Admissions Office, SUNY Cobleskill, Cobleskill, NY

**Student Ambassador**, August 2015 – present

- Establish relationships with prospective students and assist them with admission process
- Assist with Campus Open Houses and Accepted Student Days and give campus tours
- Contact students and interview them for scholarships
- Developed excellent communication, listening and customer service skills

Center for Academic Support and Excellence, SUNY Cobleskill, Cobleskill, NY **Tutor,** Fall 2015 – present

- Provide one-on-one assistance to students having difficulty with math and English
- Assist students with homework assignment, project management and test preparation

Residential Life Office, SUNY Cobleskill, Cobleskill, NY **Night Host**, Fall 2016

- Monitor traffic coming in and out of the residence hall
- Register guests
- Conduct rounds of the hall every hour to ensure a safe and quiet environment

Wieting Hall Council, September 2014 – present

- **President,** Fall 2016
	- Conducted weekly meetings, delegate tasks, lead event development and implementation
	- **EXECOORDINATED HALL COORDINATES** Coordinated hall-wide Halloween Decorating Contest
	- Oversaw preparations for hall semi-formal and dinner, 100 students attended
- **Secretary**, Spring 2016
	- Recorded minutes and assisted President with writing and producing publications
- **Floor Representative**, Fall 2015
	- Attended weekly meetings and acted as liaison between the council and floor-mates

## **Optimal Resume – Creating an Account & Resume**

**→** Use **Firefox or Google Chrome,** not Explorer as your browser.

**→** Go to: [http://www.cobleskill.edu/ssc/,](http://www.cobleskill.edu/ssc/) click on right **→** 

**OPTIMALRESUME.COM** THE OFTIMAL FIRST IMPRESSION

**FIRST TIME USERS**: Click on: "**Create New Account**." Type in your Cobleskill.edu email and you will receive a validation code. Copy and paste this into the log-in page.

Add contact information & accept Terms/ & Conditions. Here are some tips for your contact information:

▫ Use dashes: 518-555-0000

▫ Use capitals: **S**ample **S**tudent, 000 **H**ill Road, **D**elanson, **NY** 12053

▫ List your *permanent* address. All of this information is kept strictly confidential.

(You can add your campus address later (Bouck Hall Box number) if receive mail here, too.)

▫ Use a professional sounding email address. Your college email address is a good one to use.

- 1. Click on "**Create New Resume**" to start a new resume.
- 2. Name your resume (use the name of the company/organization to which you are applying).
- 3. Click "Start Resume."
- 4. Click "Continue" under "Browse Section Sets" in the middle.
- 5. Under "Resume Types," click on "**Career Center Preferred**." Click "Continue."
- 6. To add information or edit a section, click the section header. A text box will appear. Enter your information. Use **SAMPLE** resumes in this packet as guides.
	- Use the "**Examples**" tab. If you see text you like, click "Add". That information will be put in the resume. If you see words in a bracket, [ ], that means you need to add specific information. Delete the brackets after you do that.
- 7. Click "Save" when you are done working on a section. You can skip between sections. Here are some more tips:
	- **Objective:** no longer used on a resume since the cover letter states the position for which you are applying.
	- **Education:** click on "Examples" and "Add" your degree. State University of New York at Cobleskill needs to be spelled out-see *sample resume*. List the degree you are currently working on, and then list your Associate degree (if applicable) under it.
		- Under the official degree title, put "**Anticipated**" followed by the month and year you expect to earn your degree. Under that, you can list your GPA, **if** it is over a 3.00.

**Relevant Courses:** it is recommended they are listed in 2 columns. To do this, click on the 6<sup>th</sup> tab to the right called "**Resume Table**." A pop-up will ask you how many columns and rows you want. Start with 2 columns and 3 rows. List course titles related to the job description.

- **Work Experience:** List your **current or most recent job first**, and then go back in time.
	- Job Title = your position (ie. Cashier)
	- Employer Name = company name (Price Chopper)
	- Employer Location = city and state. You **don't** need the address and zip code
	- Date Range = Spell out months (ie. March 2015 present, Fall 2014 present, Summer 2015 or July 2014 – August 2015)
	- Job Duties: Start each description with an action verb. Examples:
		- Gained knowledge of pet products
		- **Utilized interpersonal skills to provide excellent customer service**
		- Operated cash register and balanced cash drawer daily 22
- 8. **Activities:** List SUNY Cobleskill and then club name, as well as dates. Examples: SUNY Cobleskill Woodsmen Club, Fall 2015-present SUNY Cobleskill Pearson Hall Council, Fall 2015 Howes Cave Animal Shelter, Volunteer, 2012-present
- 9. **Related Skills:** List any additional skills not already mentioned above. Examples: Excellent communication skills; verbal and written Fluent in Spanish Highly organized; manage time well

### **Other tips:**

- Don't use the word "I" in the resume.
- **Use the** *sample resumes* **in this packet as a guide**. Notice there are no paragraphs of text. The information is concise and bulleted.
- Other sections you may want to add include: Certifications, Licenses, Computer Skills, Volunteer, Military Service, Professional Affiliations, Scholarships, Study Abroad, Internship, etc.
- The average college resume should fit on 1 page.
- Once in college, no high school information is listed. References are listed on a separate document.
- 10. Run a **SPELL CHECK** on the right, under Document, click "**Spell Check**."
- 11. Click the "Download" tab to view it in Word. Save as a .pdf to email so margins remain.
- 12. If you are ready to have someone review your resume, **click on "Review Center." Type a message to say if your resume is for a job, internship, scholarship or transfer to another college**. Allow a week for the resume to be reviewed and returned to you. For Career Prep, submit in Moodle under "**Career Prep" community group**.

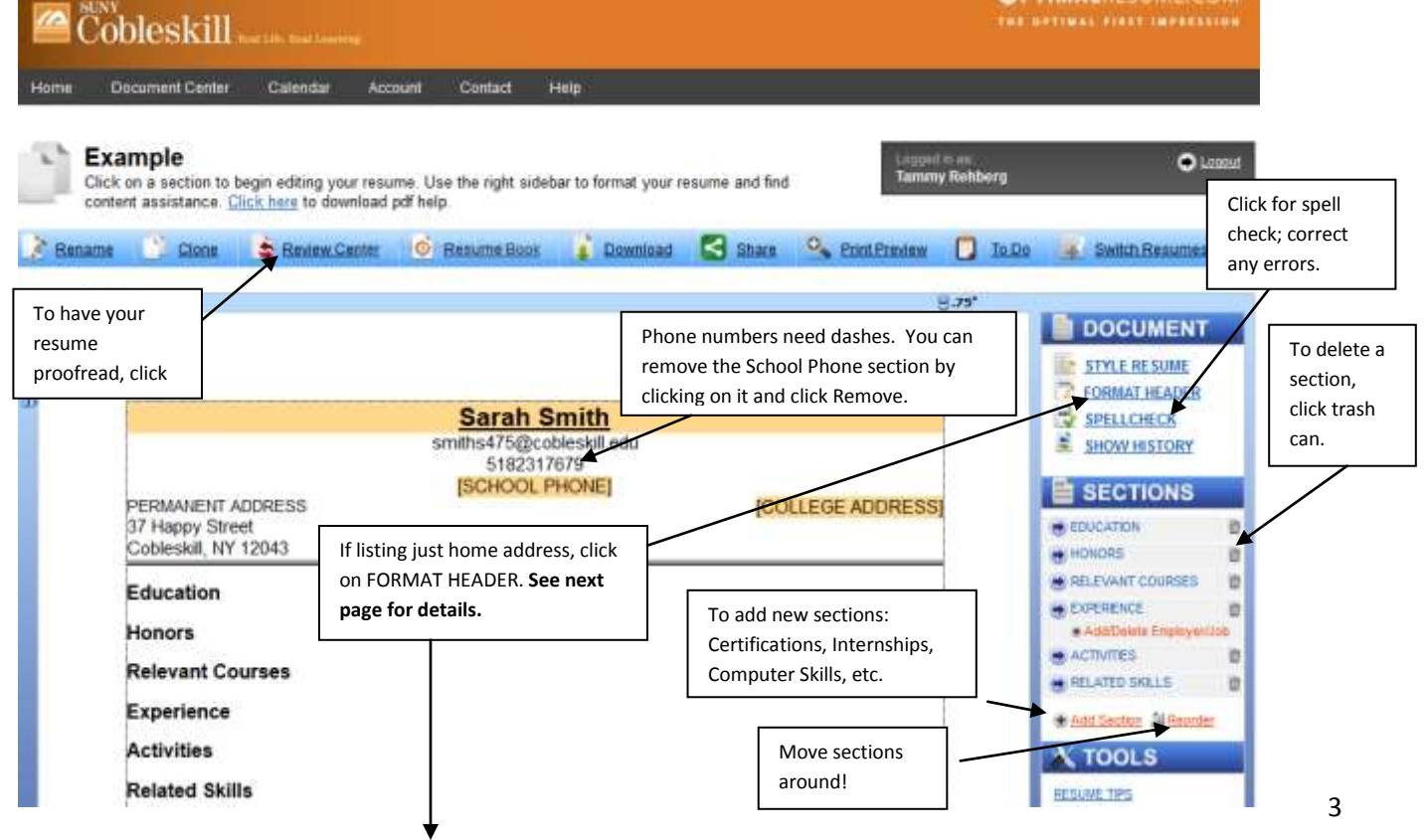

## **If you live in one location, center your "Permanent Address" under your name**

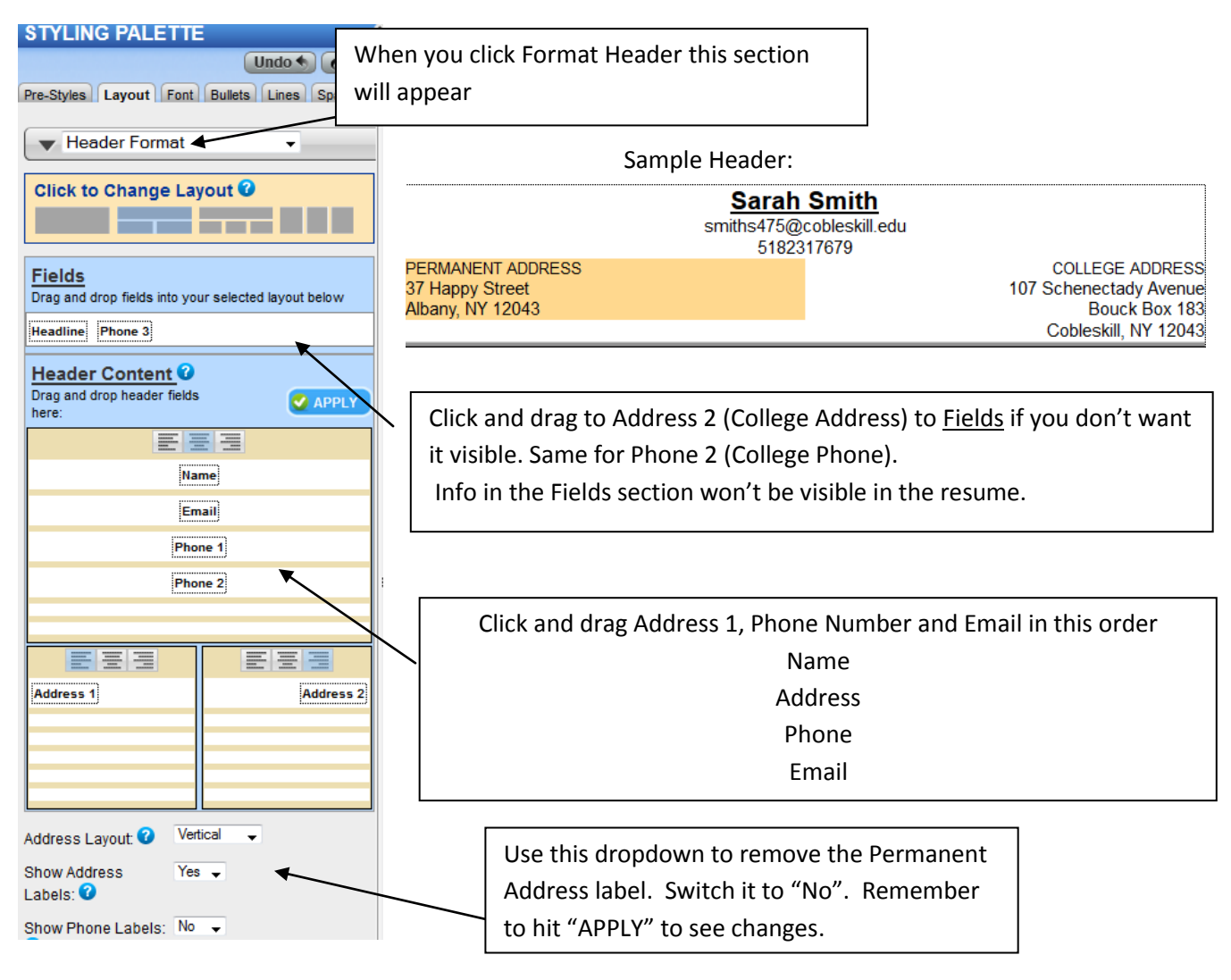

## **Quick Resume Checklist:**

## **The #1 resume writing tip!!**

**Is your resume tailored to the job you are applying to? Read the job description. Make sure the skills and experience the employer is looking for is shown in your resume!!!!** 

- $\Box$  Arial font, size 11-12 pt, .8" margins, heading is formatted.
- $\Box$  No high school or reference information is on resume.
- $\Box$  Heading has 1 or 2 addresses with phone/email, phone # has dashes. City, States are capitalized.

□ Official degree is bolded, listed under State University of New York at Cobleskill, Cobleskill, NY.

- $\Box$  "Anticipated month year" is listed under degree.
- $\Box$  Relevant Courses listed in a table of two columns, titles have capital letters

 $\Box$  Work history begins with current/most recent job and works backward in time. Dates are consistent.

- $\Box$  Employer Name is the company name. Location is city, state.
- $\Box$  Bulleted job duties begin with action verbs.

 $\Box$  Verbs are in correct tense. Use "Managed" for a past job vs. "Manage" for a current job.

□ Spell Check has been used!

## **DERRICK R. CRANE**

214 Ford Street Potsdam, NY 13676 [cranedr@cobleskill.edu](mailto:cranedr@cobleskill.edu) 315-555-1000

Use this **SAMPLE**  as a guide!

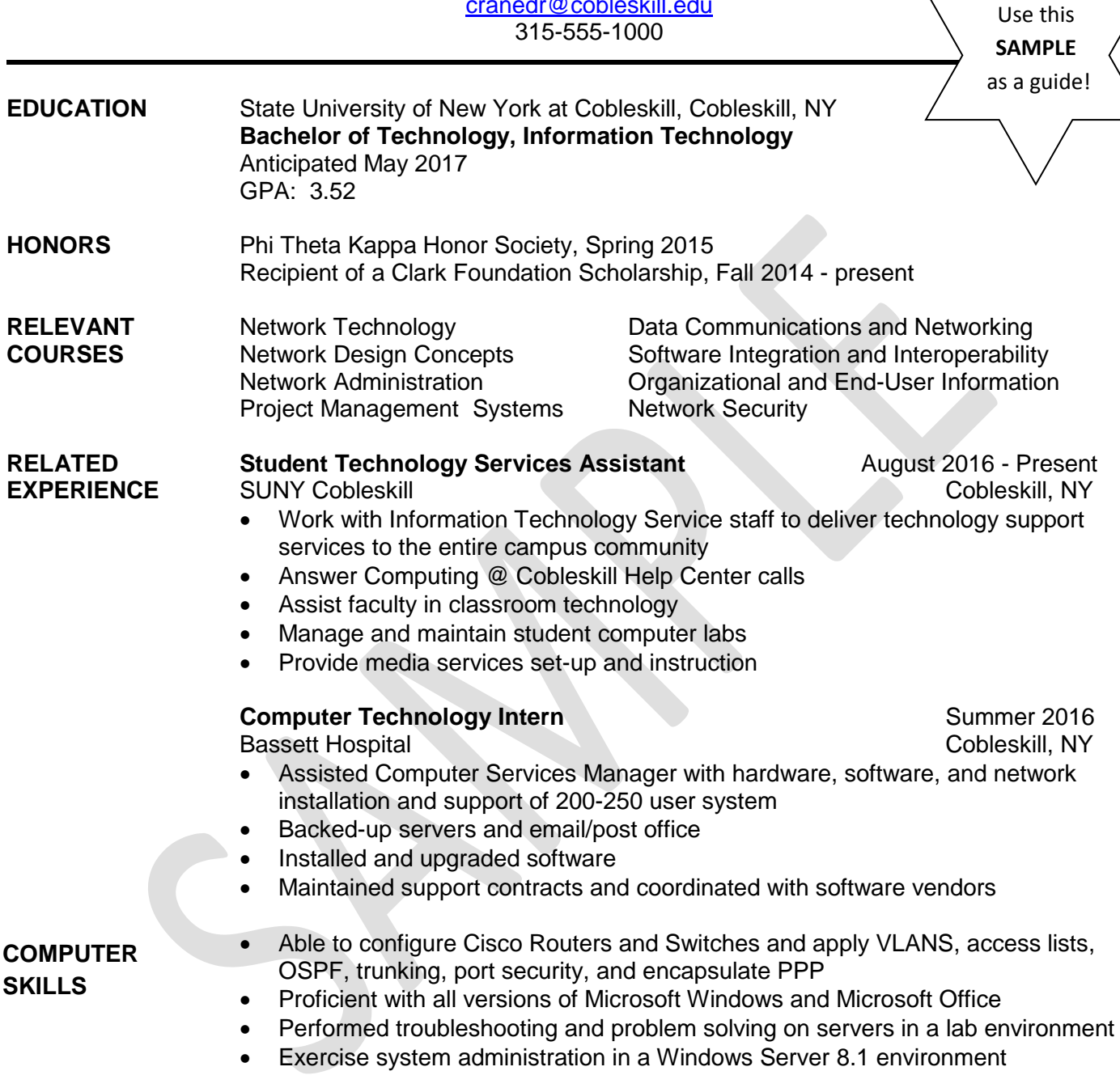

**ACTIVITIES** SUNY Cobleskill Student Government Association, Senior Representative, Fall 2016 Student Community Service Club, Vice President, Fall 2015 Men's Soccer Team, Fall 2015 and 2016

#### **RELATED** Proficient in Spanish **ANOTHER SAMPLE INSIDE! SKILLS** Highly organized and manage time well Excellent problem solving, interpersonal and communication skills Outstanding customer service skills and experience

## **DERRICK R. CRANE**

**Permanent Address:** College Address: College Address: College Address: College Address: College Address: College Address: College Address: College Address: College Address: College Address: College Address: College Addres Potsdam, NY 13333<br>Cell: (315) 432-1000

Bouck Hall Box 0000<br>SUNY Cobleskill Cobleskill, NY 12043 [cranedr@cobleskill.edu](mailto:cranedr@cobleskill.edu)

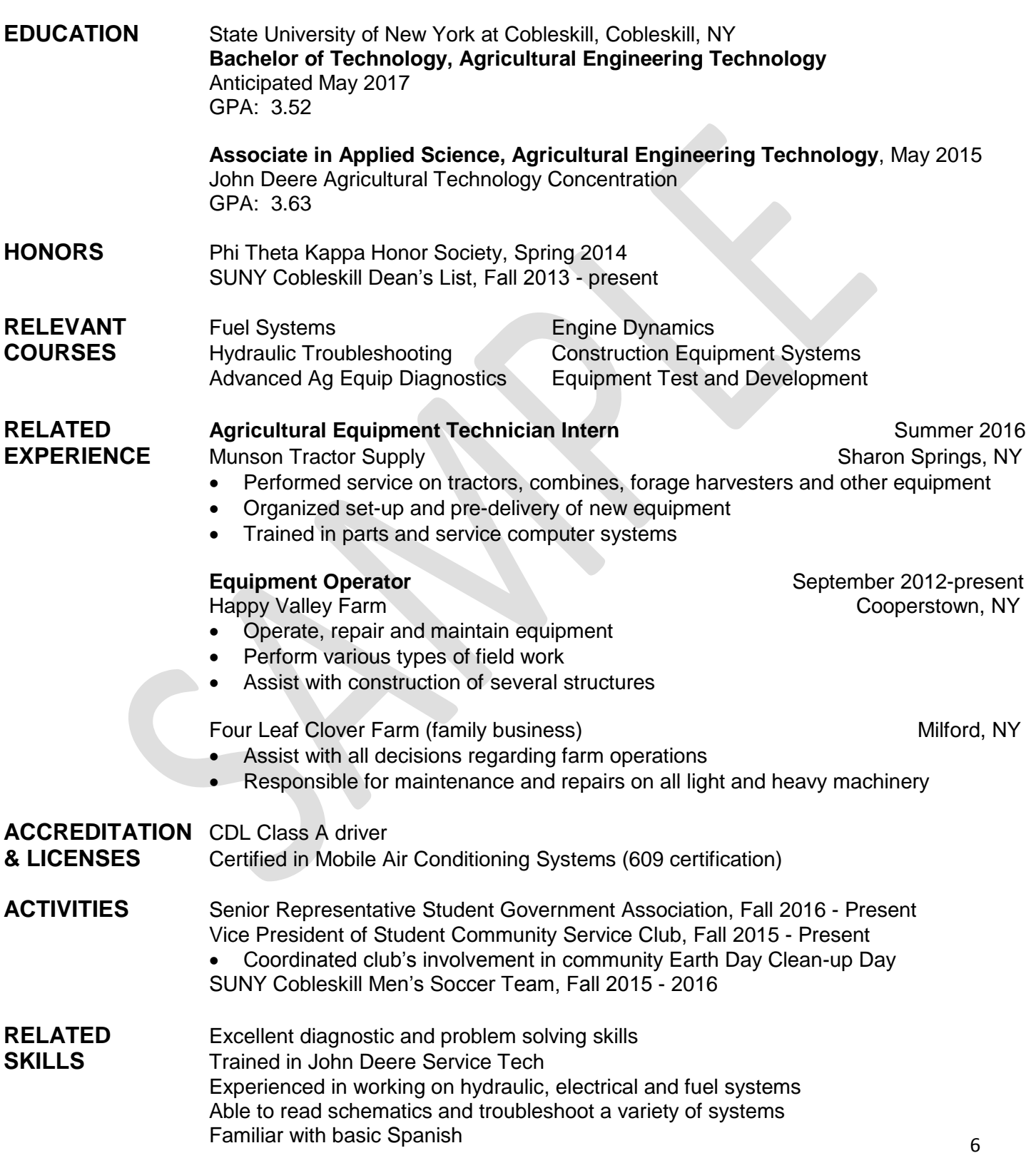

## **Creating a COVER LETTER with Optimal Resume**

- Click on "**Create New Letter**"
- Name your letter (Suggestion: name it the company/organization you are applying to). Click "**Start Letter**"
- Look for the left box that's named "**Browse Letter Types**." Click the blue "**Continue**" box at the bottom.
- There are two main job search letters:
	- o *Employer Inquiry* used when you apply to a specific company, but not a specific job
	- o *Specific Job Response* used when applying to a specific job posting
- Pick the one you want to create and hit "**Select**."
- You will need to fill-in the contact information for the employer. It is strongly recommended that you address the letter to specific person such as "Dear Ms. Smith:" vs. "Dear Hiring Manager:" since this shows attention to detail. Most job postings will list who to send the materials to:
	- o Only include the country information if the job posting is **outside the United States**.
- Content Section: When you click on that section a text box will appear with instructions. Delete the instructions and click on the "**Examples**" tab: Three boxes will appear.
	- $\circ$  Letter Types (left box) the type of letter you are creating should be highlighted in yellow.
	- $\circ$  Paragraphs (middle box) Your letter should have 3 paragraphs;
		- 1. Introductory Paragraph what job you're applying to and how you heard about the job.
		- 2. Content Paragraph this is your opportunity to give more detail about your education; skills and related experience that will help you succeed at the job.
		- 3. Closing Paragraph your opportunity to ask for an interview.

See GUIDELINES & SAMPLES!

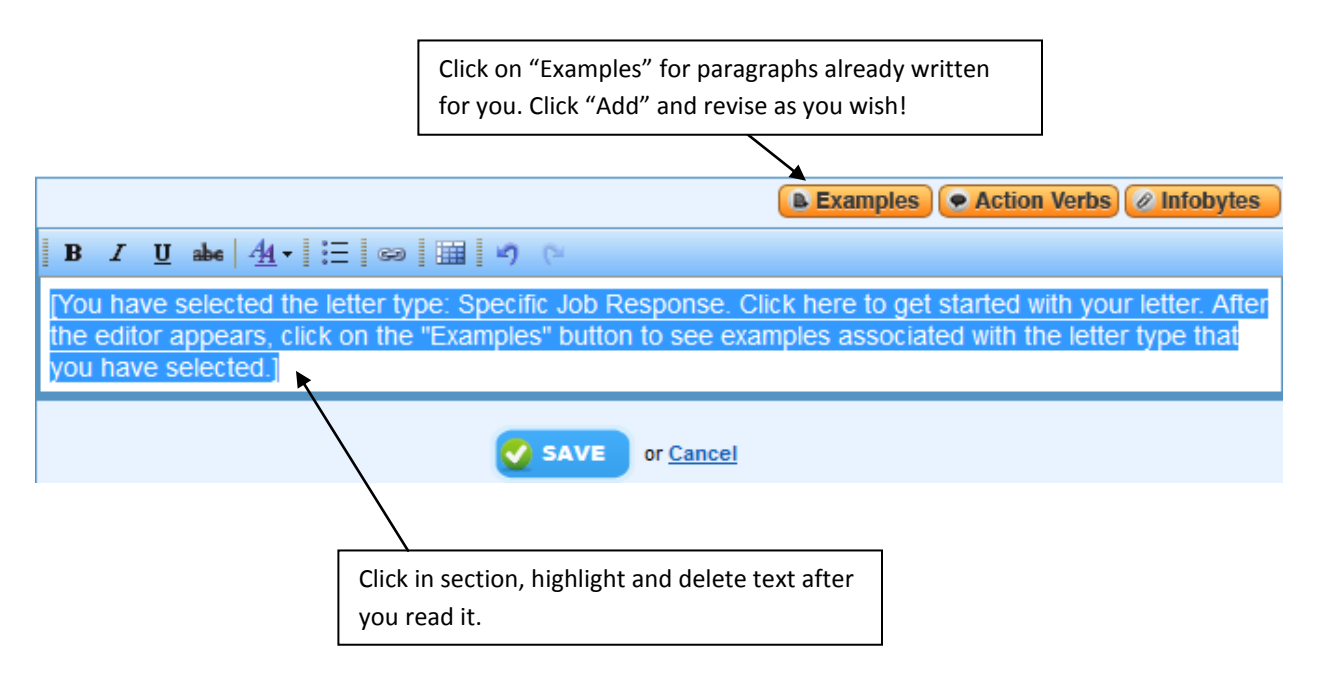

- In signature section, click to "1" to show your resume is included if you've written this in the letter.
- Run a **spell check**! Ask at least one other person to **proofread** your letter.
- Submit to the "**Review Center**" for feedback. For Career Prep, submit to "Moodle" for grading.

## **COVER LETTER GUIDELINES**

Your Return Address City, State, Zip Code Phone Number with Area Code Email Address

Date (example: January 2, 2015)

### **Employer Contact Information**

Name (if you have to, call the company to find out who this would be) **Title Company Address** City, State, Zip Code Different information goes in each

**Salutation** Dear Mr./Ms. Last Name:

### **First Paragraph**

paragraph. **Follow this guide**…

Mention the position for which you are applying and where you found the job posting. Include the name of a mutual contact, if you have one. Talk about why you want to work or have an internship with that company or organization.

### **Middle Paragraph(s)**

State the completion of your degree, the degree and the institution from where you will receive the degree. This section of your cover letter should describe the skills you have to offer the employer; match your skills to those the employer is looking for in the job posting. Mention specifically how your qualifications match the job you posting. Remember, you are interpreting your resume, not repeating it. Express enthusiasm at the possibility of employment with the company.

### **Final Paragraph**

Let the employer know that you would welcome the opportunity for a personal interview. Include your telephone number and email address. Include information on how you will follow-up. Conclude your cover letter by thanking the employer for considering you for the position.

**Complimentary Close** 

Sincerely,

Handwritten Signature

Your Name typed

Enclosure(s): Resume

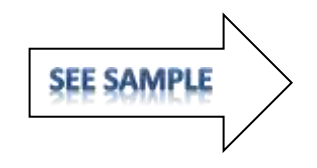

125 Stone Road Hanover, MA 12345 (617) 555-5000 debitdb@gmail.com

January 14, 2017

Ms. Jennifer Clark Business Manager Apex Company One River Road Schenectady, NY 12839

Dear Ms. Clark:

Please accept this letter as an indication of my interest in the Marketing Intern position listed on your web site. I would like to begin my career with Apex because of the way you try to deliver integrated solutions to your customers and have enclosed a copy of my resume for your review.

In May of 2017, I will receive a Bachelor degree in Business Administration from the State University of New York at Cobleskill. During my time at college, I completed five specialized marketing courses with a 3.5 average. This past summer my employment was at Bassett Hospital, which provided me with valuable hands-on experience in the area of marketing new lab services. One of my main responsibilities was to develop and implement a marketing brochure for the lab. Through this experience, I was able to increase my communication skills both oral and written by conducting several informational meetings. Once the project was completed, I was part of the team that presented the new marketing material to the hospital board. I believe that my education and experience have provided me with the skills to succeed in the marketing field.

I would welcome an opportunity for a personal interview at your convenience. I will contact you within one week to determine the status of my application. If you have any questions about my qualifications, please feel free to contact me at (617) 555-5000. Thank you for your time and consideration.

Sincerely,

Debra Debit

Debra Debit

Enclosure: Resume

## **RESUME CHECKLIST**

Here are some helpful hints to help make sure your resume is effective and professional.

**Is your resume focused on the career you are pursuing?** It is not recommended to have a general, allpurpose resume. Effective resumes are tailored to specific job fields. You may find you have more than one resume depending on the type of job you are applying for.

 For example, if you are applying for a web design position, you would "showcase" any related classes, job experience or skills.

**Does your resume show the employer that you have the skills to do the job?**

 *Read the job description* and make sure your resume shows how you meet the job requirements (skills, experience, certifications, etc.) If you don't, the employer may lose interest.

**Is your resume easy to read?**

- Bold important information (degrees and job titles that are related to the field).
- Use bullets.
- Don't use complete sentences and have a lot of unnecessary text.
- Have an equal amount of white space (don't bunch your information together).
- Use an easy to read font: Arial is recommended.
- Avoid using a font size smaller than 11 point.
- Don't use the word "I". Write in the third person.

**Is it the right length?** In most cases, it is expected that an undergraduate resume will be one page.

**Is your work history listed correctly?** List your most recent job first and work your way back in time. If you have had a lot of small jobs, it isn't necessary to list all of them (especially if they are not related to the field you are going into). Focus on the job experience that is relevant to the job you are applying for. All other jobs could be summarized the following way:

WORK Have developed a quality work history demonstrating excellent communication HISTORY and customer service skills by working continuously since June 2013

- Waitress, The Cobleskill Diner, Cobleskill, NY, September 2015 to present
- Sales Associate, Wal\*Mart, Cobleskill, NY, June 2013 August 2015
- Lifeguard, Cobleskill Town Pool, Cobleskill, NY, Summer 2013

**Is your resume up to date?** You should be continuously updating your resume. Take off information that is outdated or no longer relevant. Add new awards, job experiences and skills that are related to your targeted job field.

**Do you have an account on College Central Network?** All full-time, part-time, on-campus, off-campus, summer jobs are listed on CCN. Once your resume has been reviewed you can upload it to CCN.

**Do you have an E-Portfolio?** It is an electronic version of your resume and is an excellent tool to back-up what you have listed on it. You can upload photos, videos, scanned documents and examples of your work. You can create your E-portfolio on College Central Network. Pick up the guide at the SSC.

> **If you need assistance, Interns are available every afternoon in the SSC to help you set-up your resume.**